## **Peticiones**

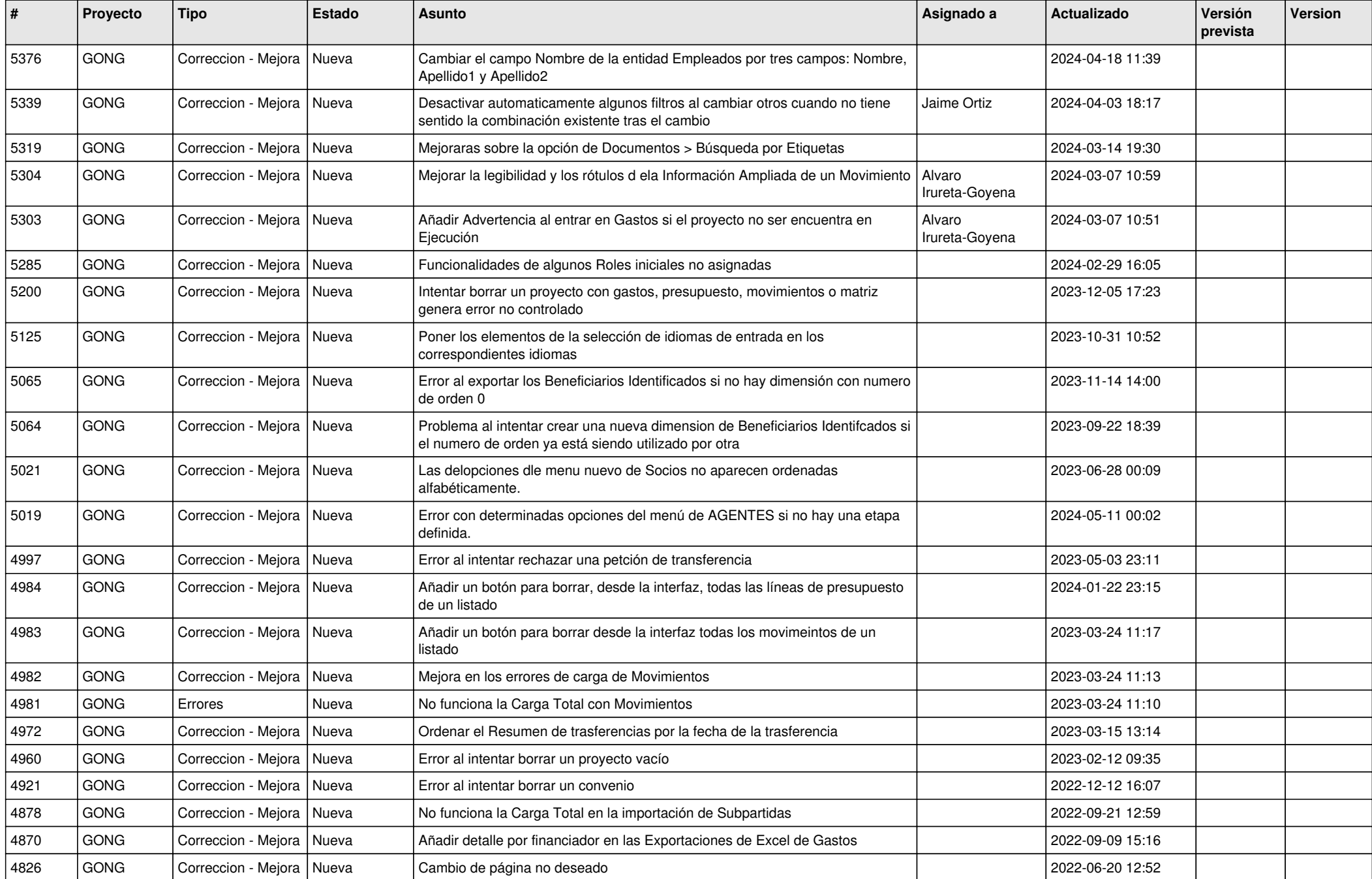

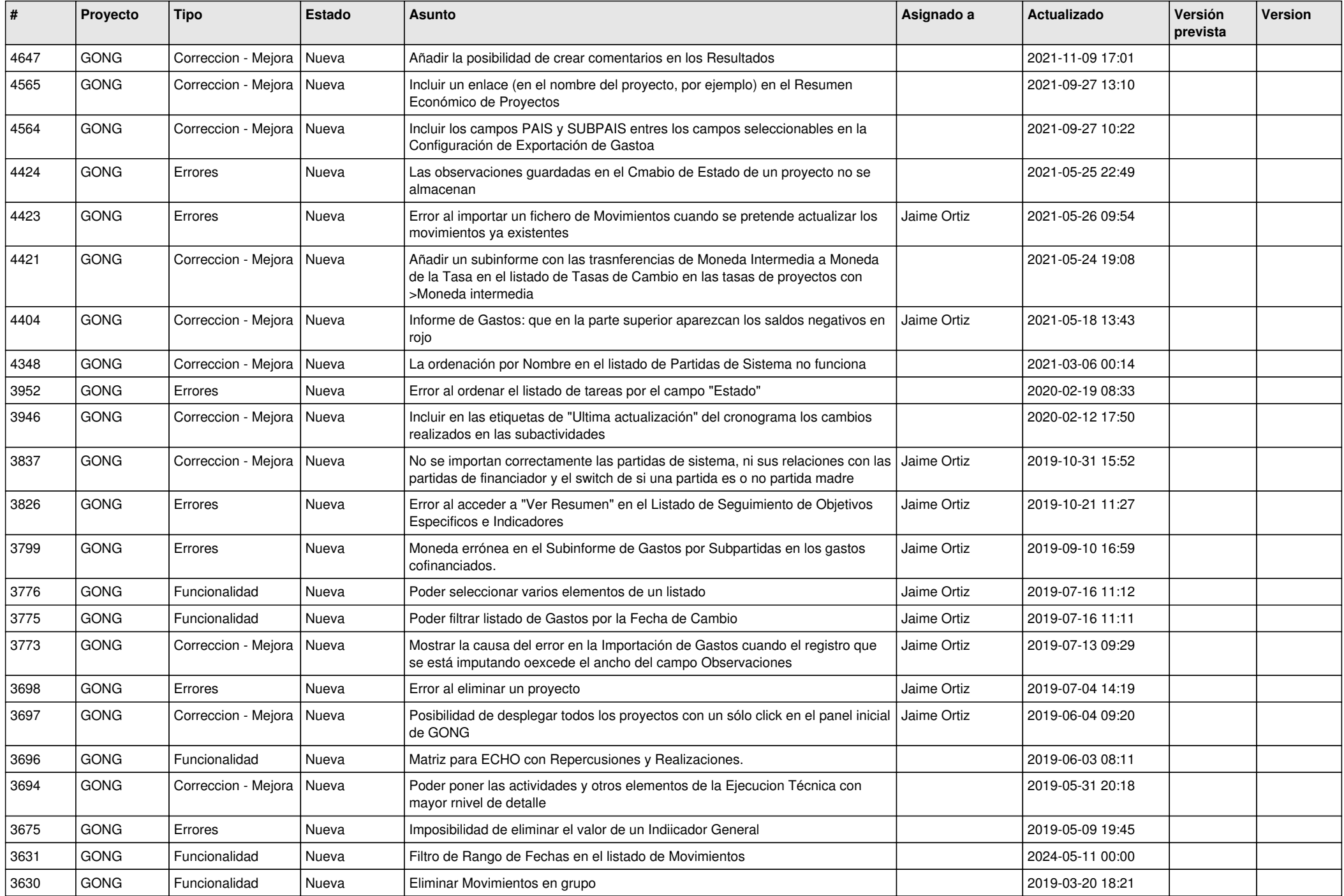

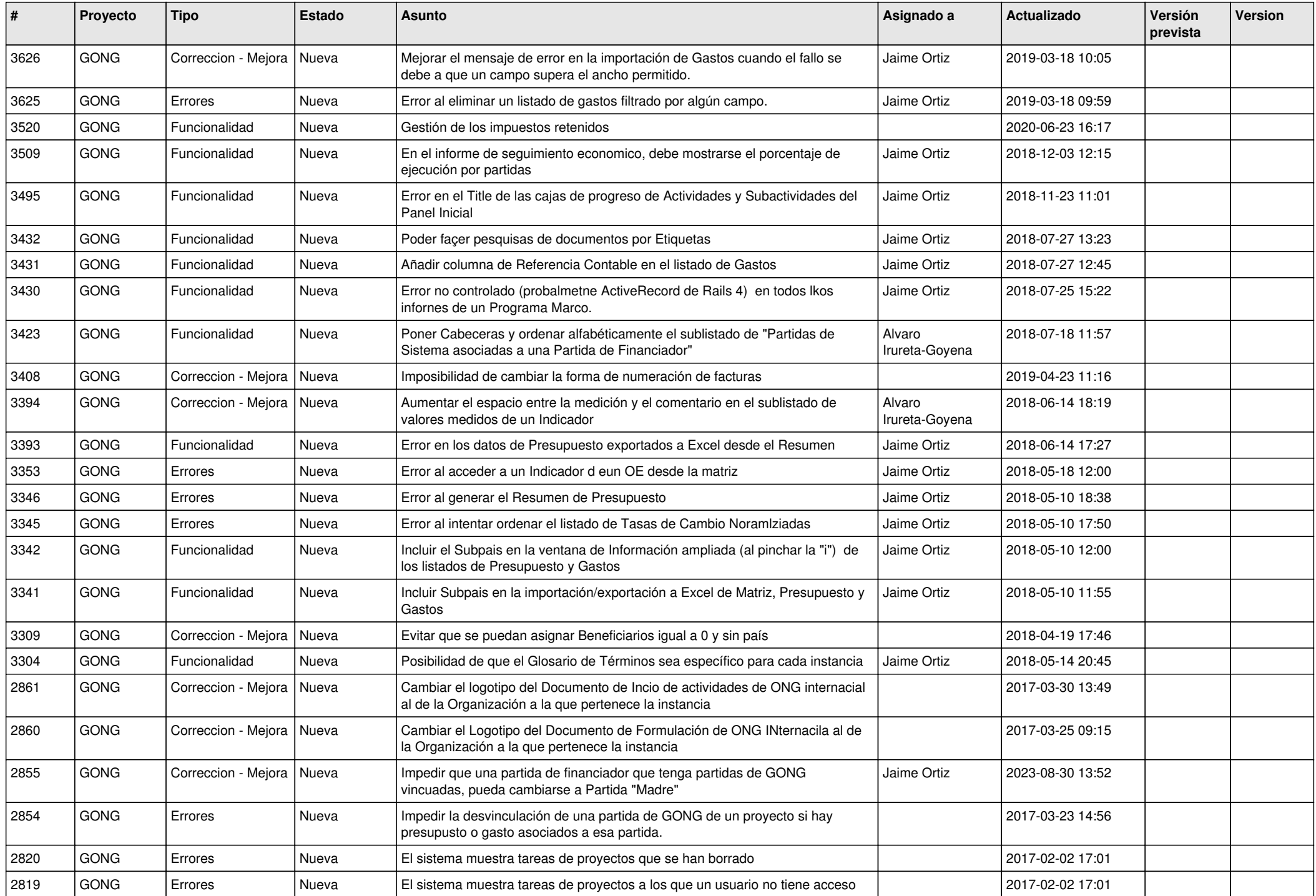

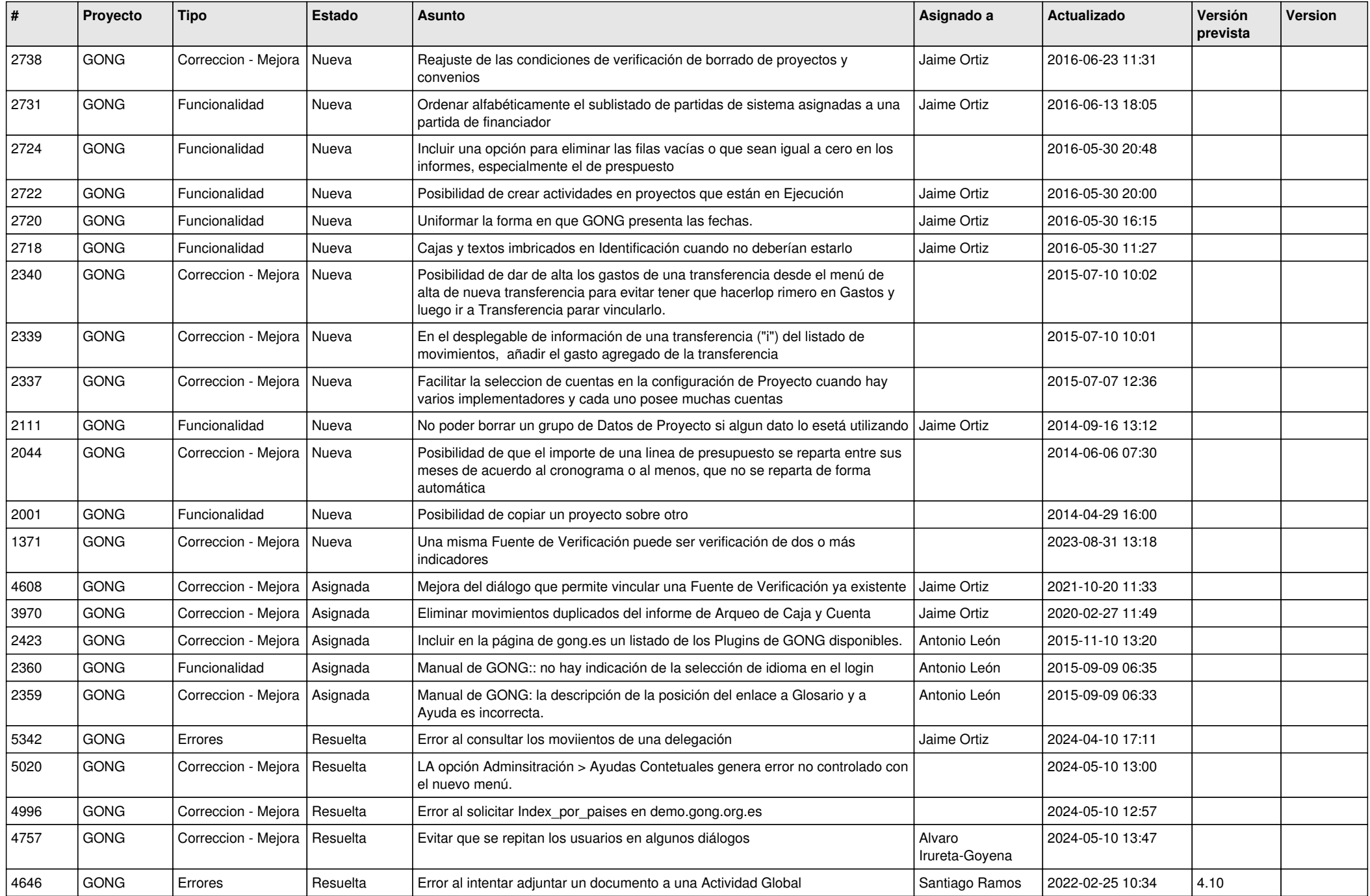

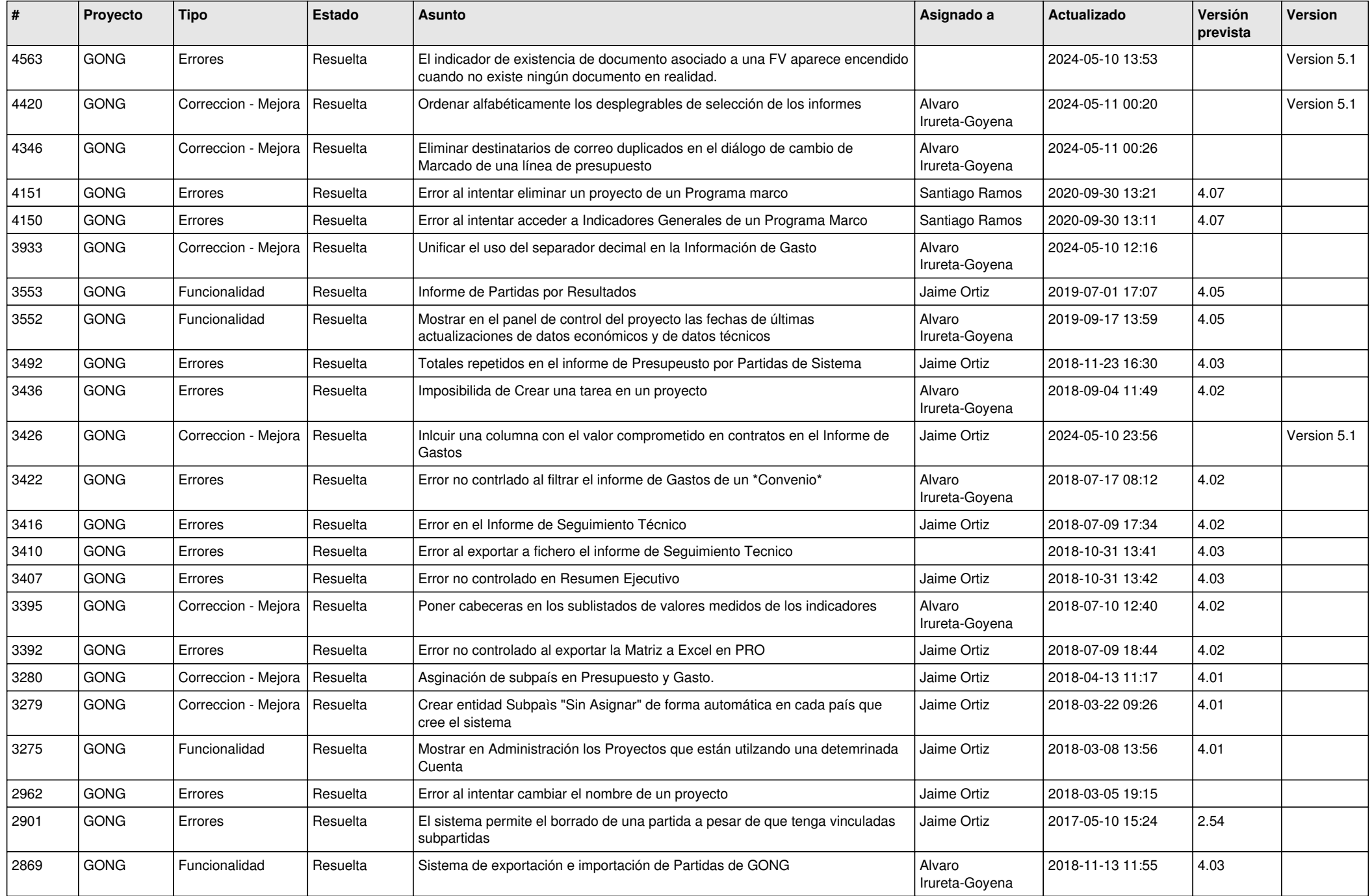

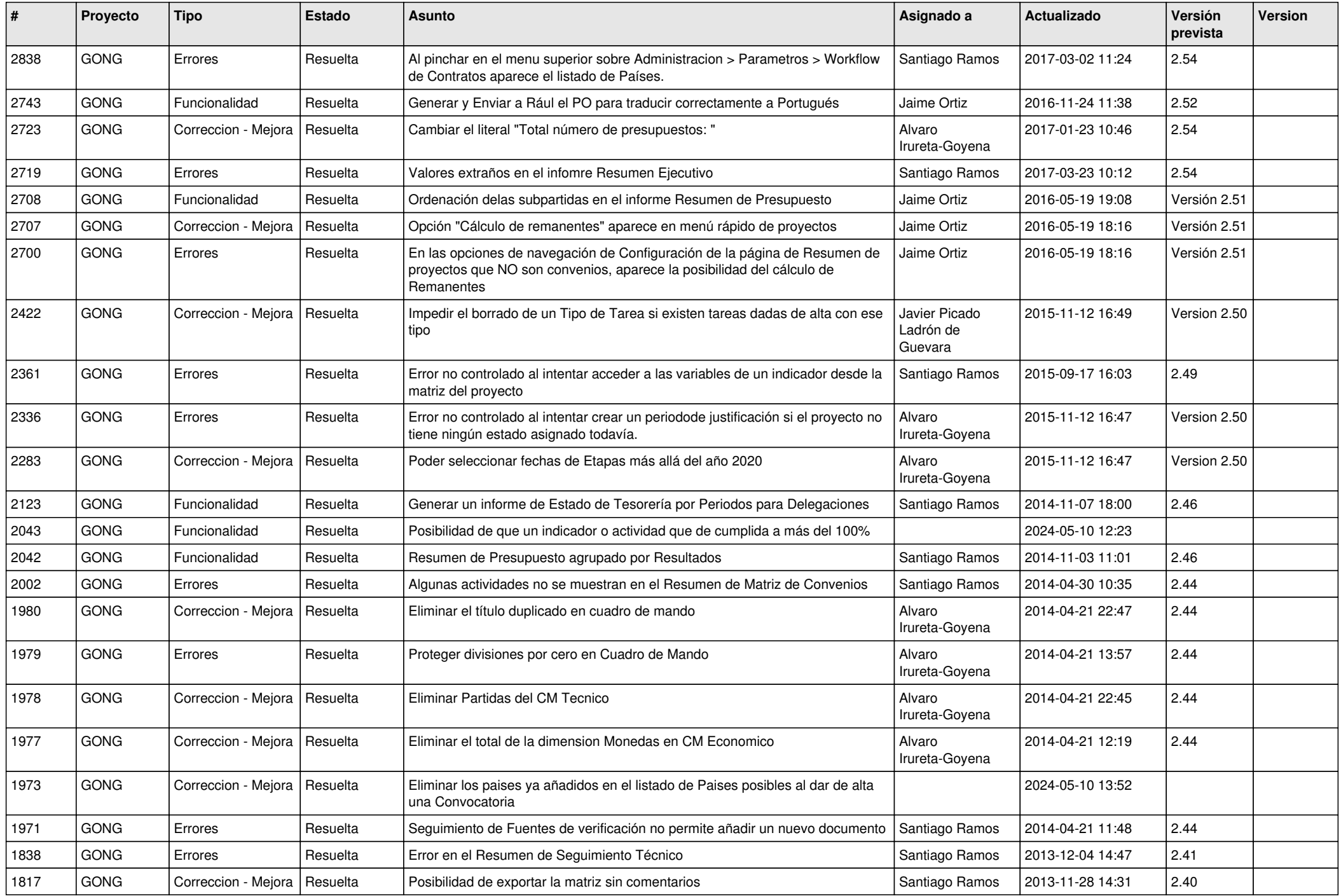

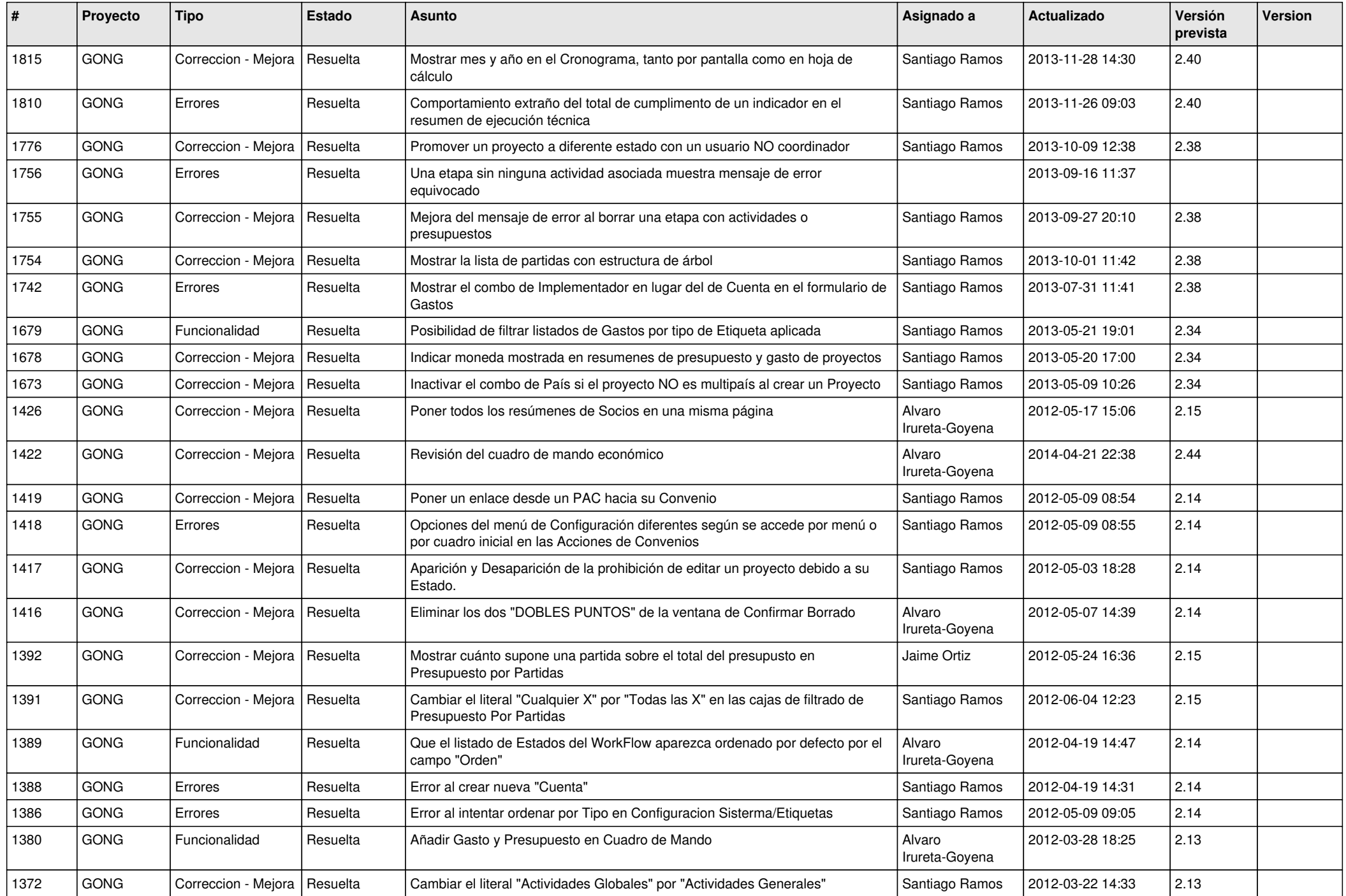

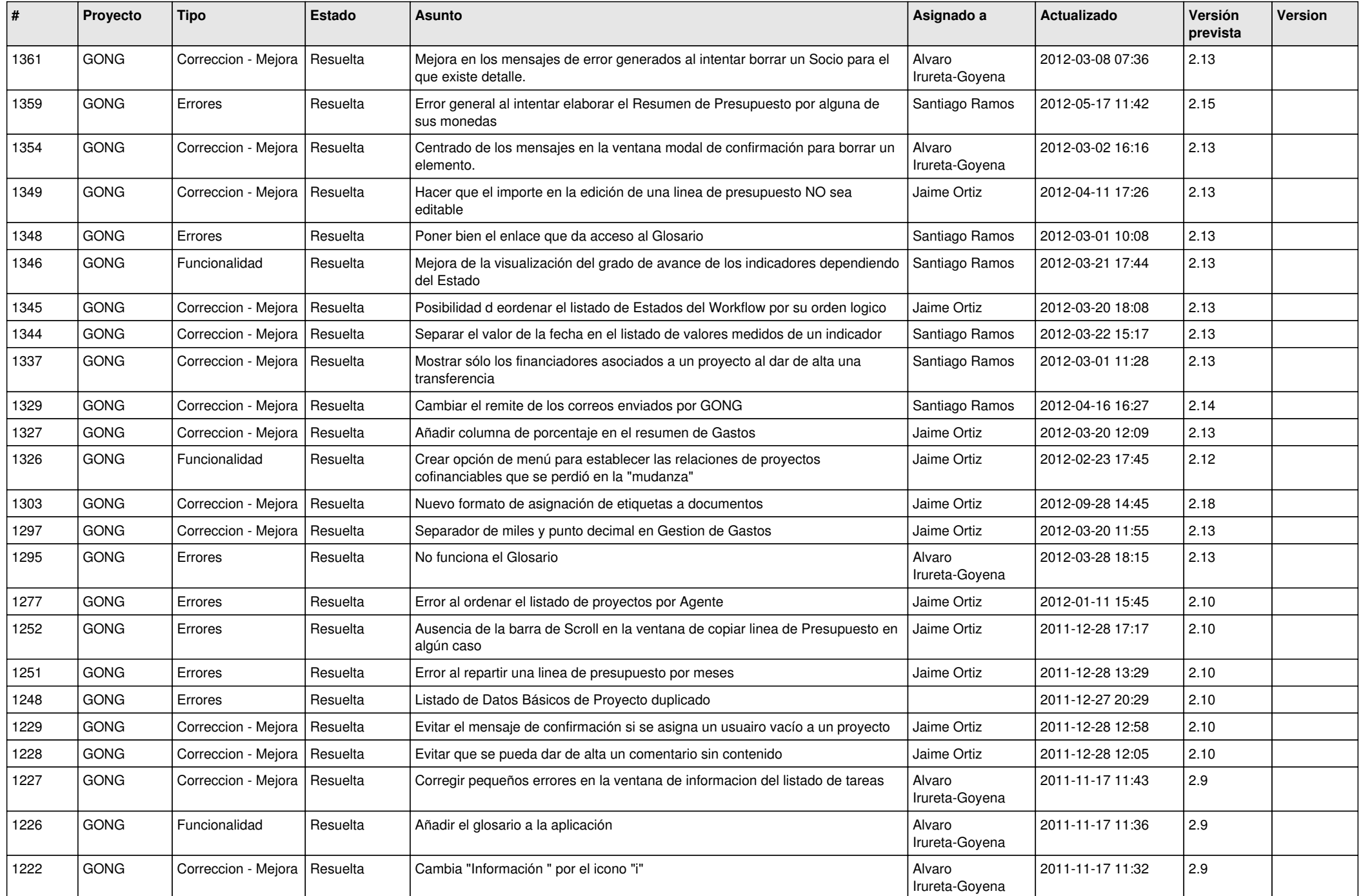

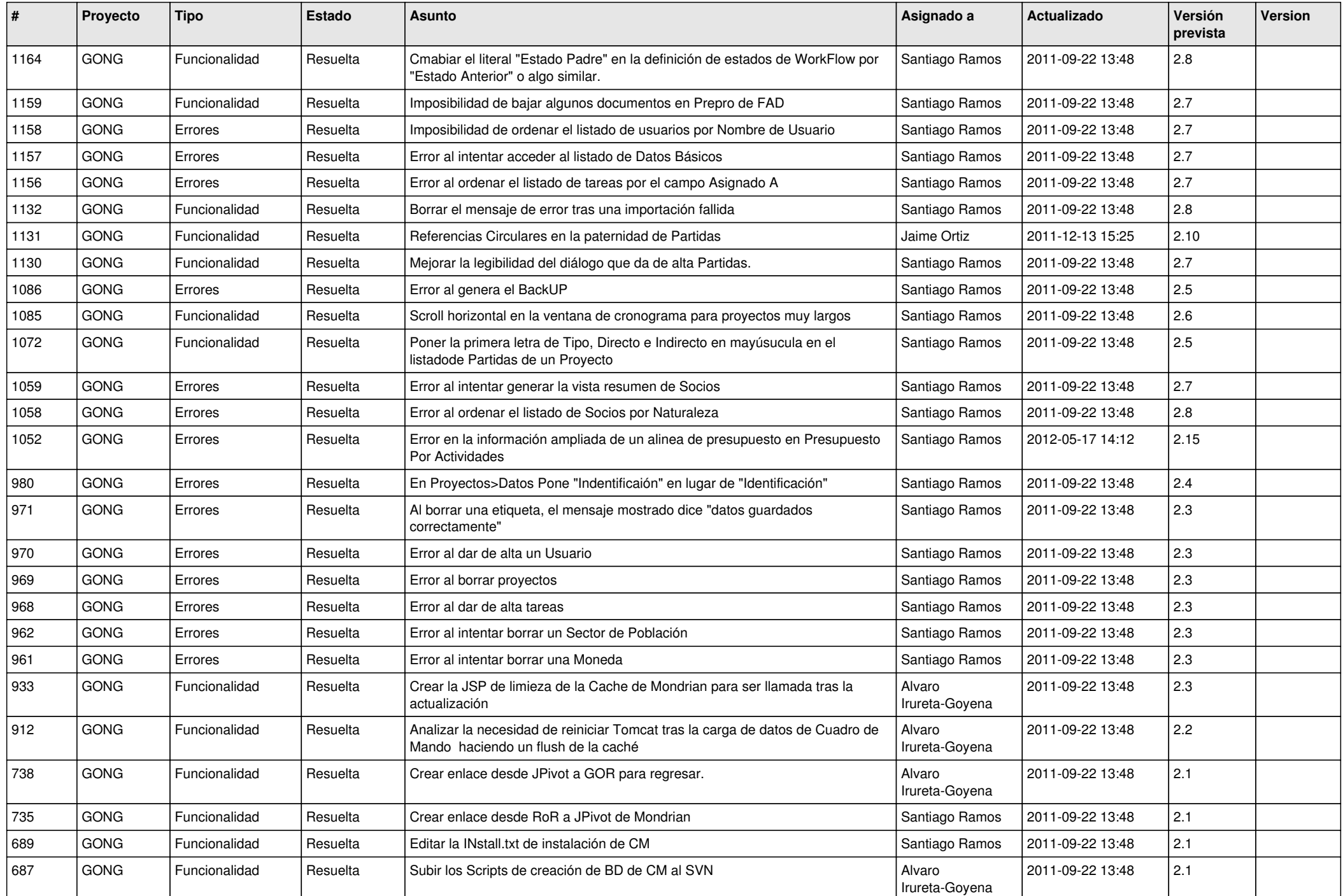

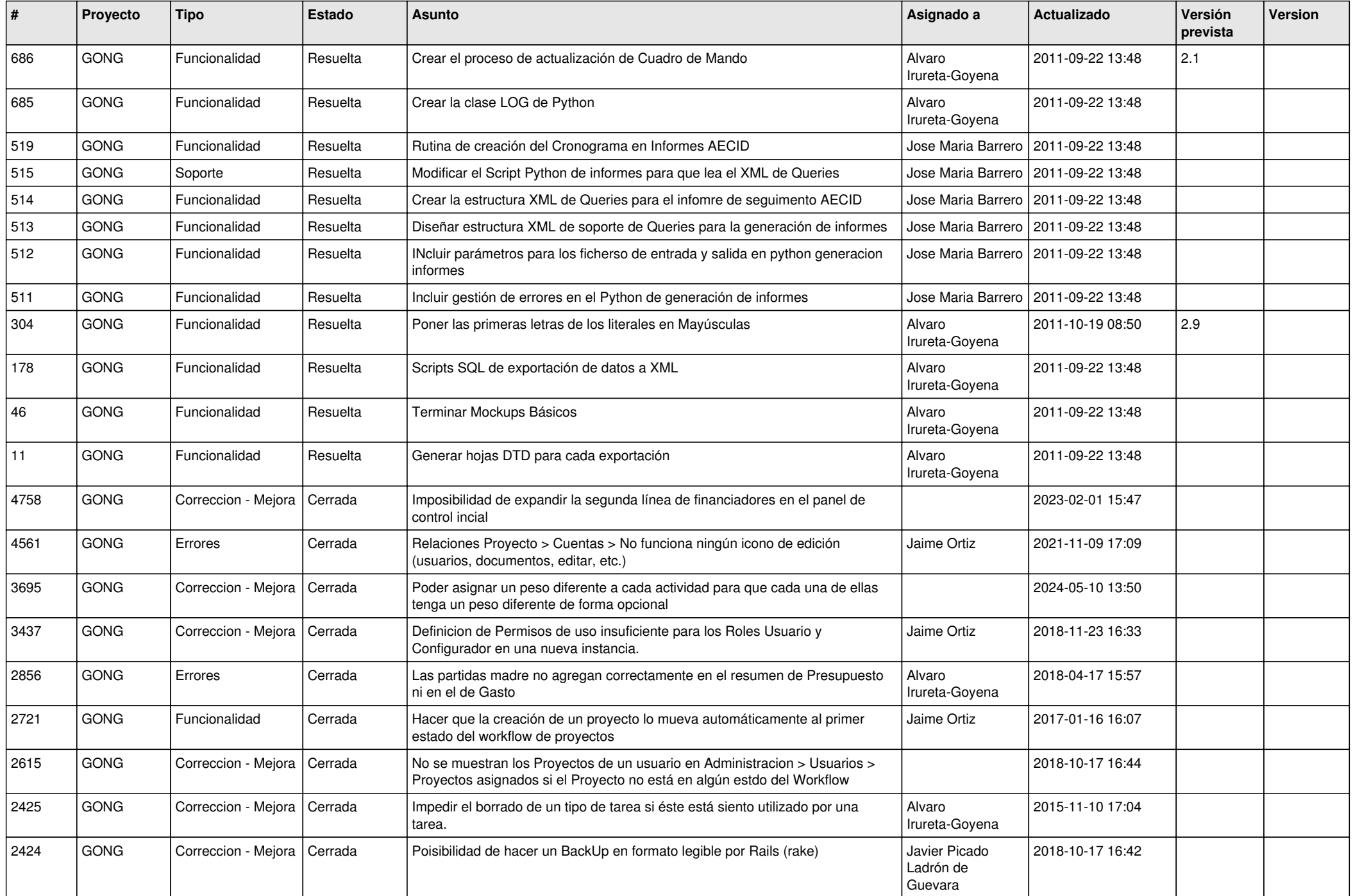

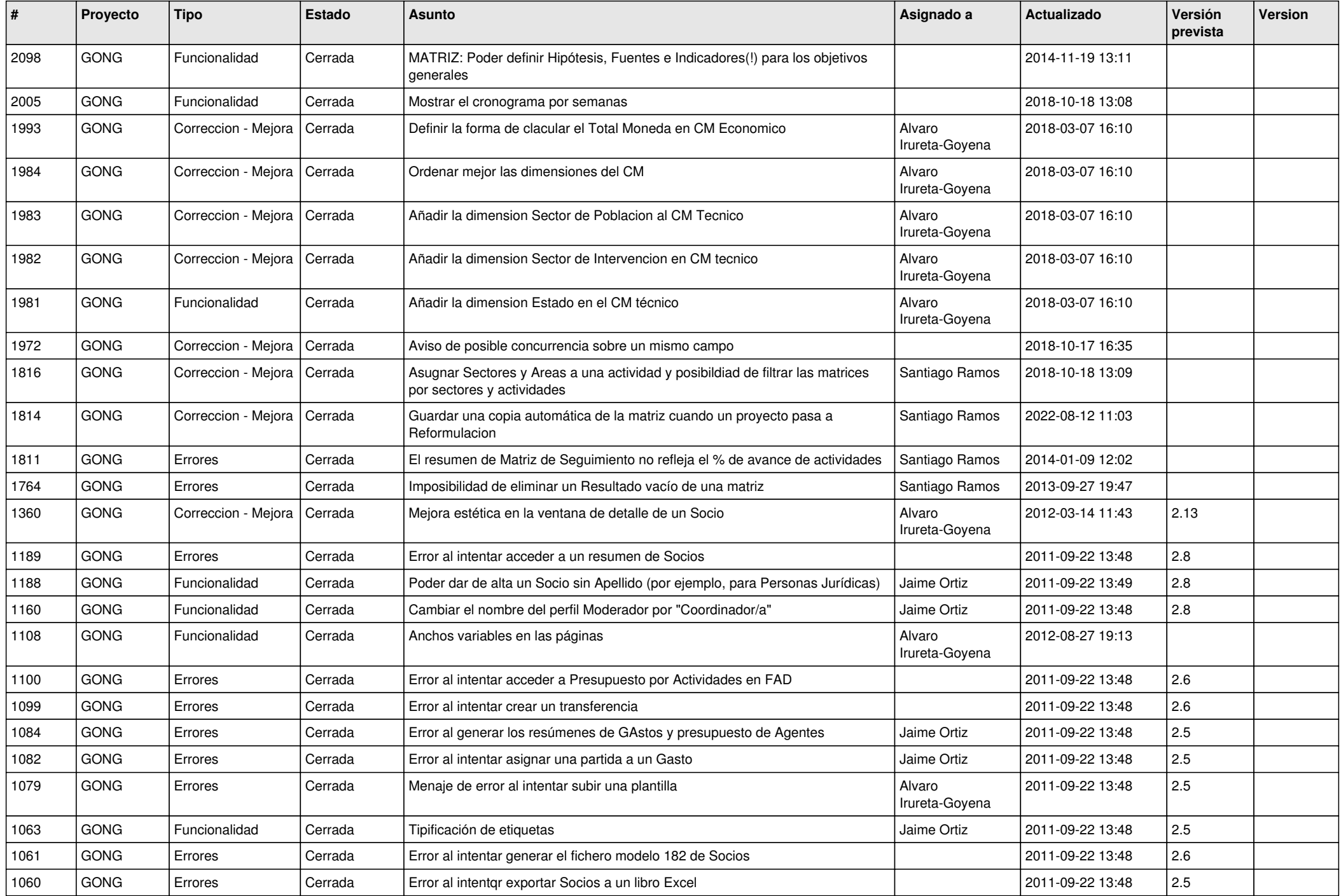

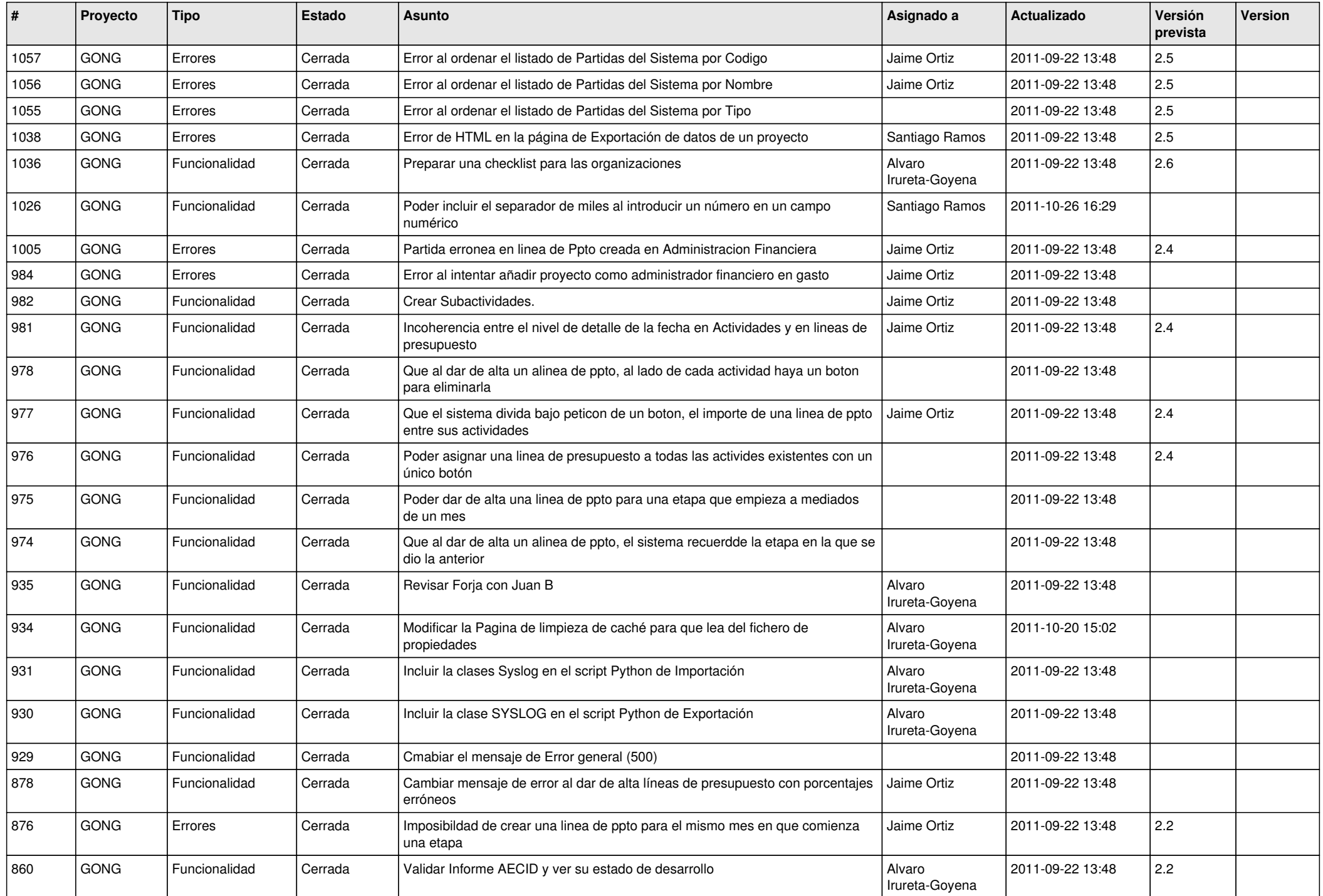

![](_page_12_Picture_461.jpeg)

![](_page_13_Picture_456.jpeg)

![](_page_14_Picture_424.jpeg)

![](_page_15_Picture_439.jpeg)

![](_page_16_Picture_68.jpeg)